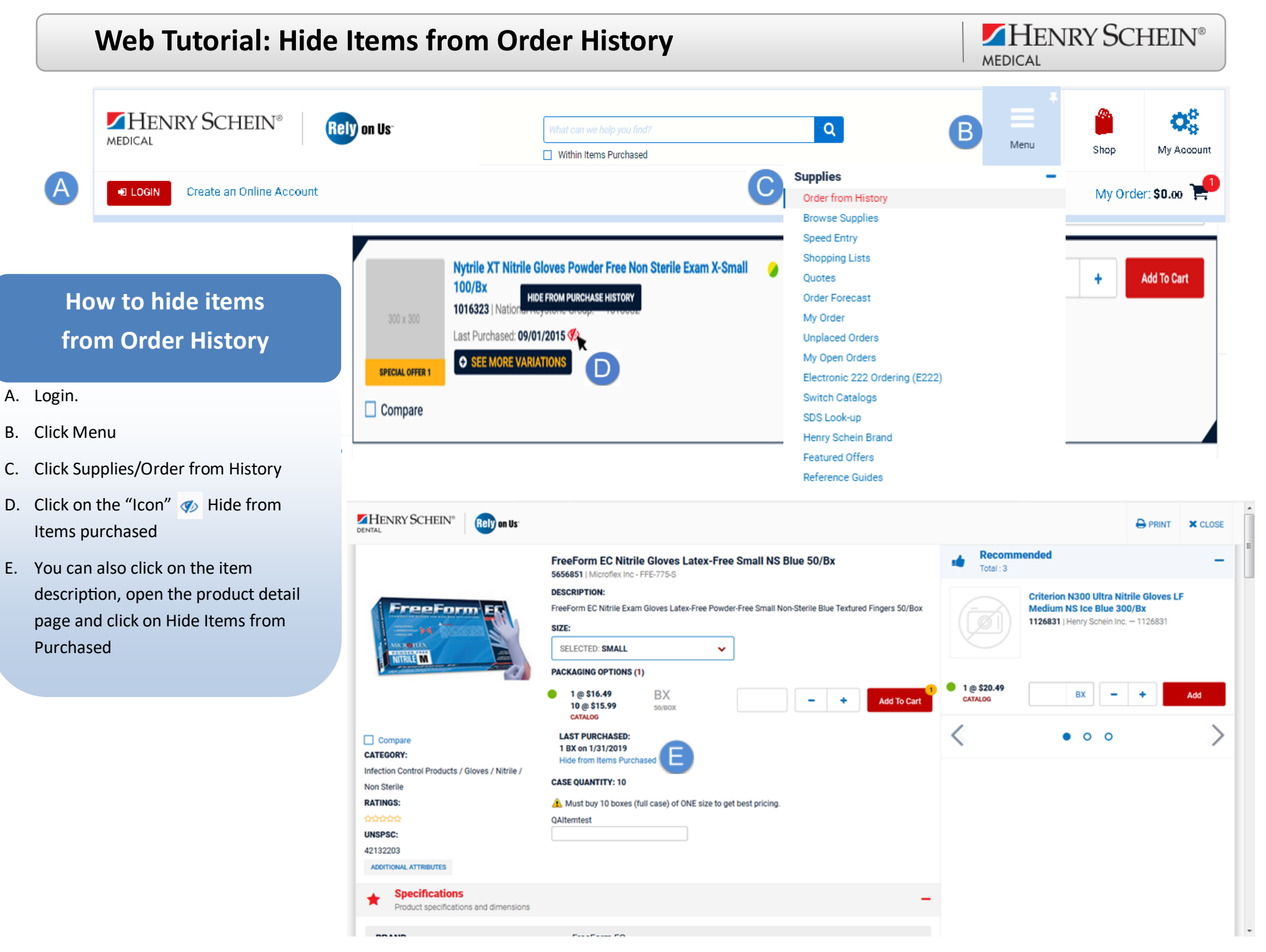

*E-Commerce Technical Support—P: 1-800-711-6032 www.henryschein.com/help*